## **Risk Rate Holding**

Last Modified on 13/02/2024 3:35 pm GMT

## This article is a continuation of Off-Platform Holdings - Performance

## Risk rate a holding through the **Risk Rate Holding** button at the top right of the screen:

| Holding<br>Collective SIPP                                                                                                    | Paraplanner Access Centre Contacts v Research v                                                                                                    |                                                                                                    | ent Pathways Generic Funds 🗸                                                          | Risk Rate Holding                                                         | Image: Second second second |
|----------------------------------------------------------------------------------------------------|----------------------------------------------------------------------------------------------------|----------------------------------------------------------------------------------------------------|---------------------------------------------------------------------------------------|---------------------------------------------------------------------------|----------------------------------------------------------------------------------------------------|
| Details     Underlying Assets       Name     Collective SIPP       Provider Name     @SIPP Pension Trustees Ltd       Status     In force         Reports View     Tabular View       Image: Contributions (0) | Cash Accounts Assets Performance           Description           Pension Plan           Type (Basis) Name         Product Name           Income Drawdown         Collective SIPP           Contract Reference         eDw34rr | Charges History           Start Date         O4/07/2022           Remaining Term         10           Rolling Term Basis         Surrender/Transfer Value | End Date<br>03/07/2033<br>Review Date<br>Last Modified Date<br>21/09/2023, 10:18<br>e | Performance Chart           100x           98           90x           90x | 100.00% - Vanguard<br>LifeStrategy 40% Equity A<br>Shares Acc                                                                                                    |
| Withdrawals (0) Assets Perform                                                                                                    |                                                                                                    | g risk rating.                                                                                                    | New                                                                                   |                                                                           |                                                                                                    |
| Success!<br>Risk rating ca                                                                                                    | lulated successfully!                                                                                                    | SS 1101.17 11                                                                                                    | $\mathbf{X}$                                                                          |                                                                           |                                                                                                    |

Once risk rated, the rating can be found next to the current value at the top of the screen:

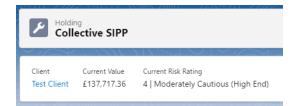

For further information on Holdings, see article Creating a Platform Holding